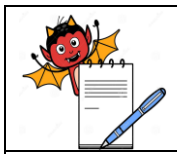

# PHARMA DEVILS

HR DEPARTMENT

### **STANDARD OPERATING PROCEDURE**

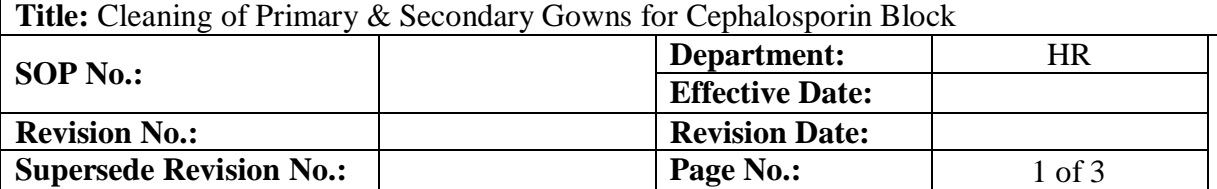

### **1.0 OBJECTIVE:**

To lay down a procedure to Cleaning of Primary & Secondary Gowns for Cephalosporin Block.

### **2.0 SCOPE:**

 $\overline{\phantom{a}}$ 

This SOP is applicable for Cleaning of Primary & Secondary Gowns for Cephalosporin Block (Production, Warehouse, QA, QC etc.) at …………………….

### **3.0 RESPONSIBILITY:**

Officer / Executive – House Keeping

#### **4.0 ACCOUNTABILITY:** HOD - HR

### **5.0 ABBREVIATIONS:**

- SOP Standard Operating Procedure
- QA Quality Assurance
- No. Number
- Ltd. Limited
- HR Human Resources
- Ltr. Liter
- ml Milliliter
- e.g. Example
- QC Quality Control

### **6.0 PROCEDURE:**

### **6.1 Cleaning of Gowns:**

- **6.1.1.** At the end of the shift collect used garments from Change Room and bring it in to the washing area.
- **6.1.2.** Ensure cleanliness of Garment Washing machine & surroundings.
- **6.1.3.** Feed the sufficient quantity of Purified Water approx 10 Ltr. in washing chamber of machine and prepare 0.5 % solution of Teepol by adding suitable quantity of Teepol as per mentioned Formula & Table-1:

### **Quantity of Teepol to be**

**taken (in ml)=** 

Total Quantity of Soap Solution to be Prepared (in ml)

**For e.g.:** 

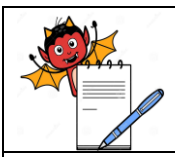

 $\overline{\phantom{a}}$ 

 $\overline{\phantom{a}}$ 

# PHARMA DEVILS

HR DEPARTMENT

### **STANDARD OPERATING PROCEDURE**

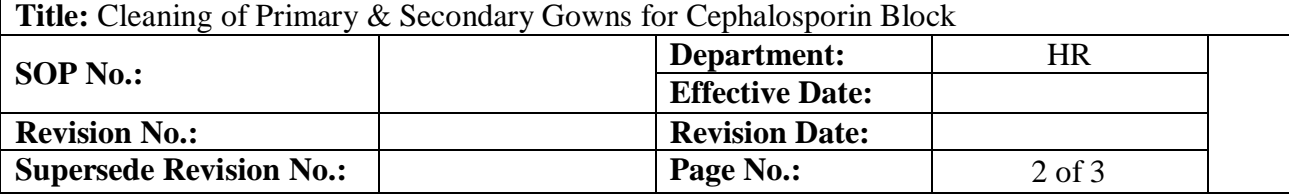

If total soap solution to be prepared= 5000 ml

Quantity of Teepol to be taken (in ml) =  $\frac{5000}{2000}$ 200

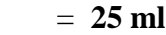

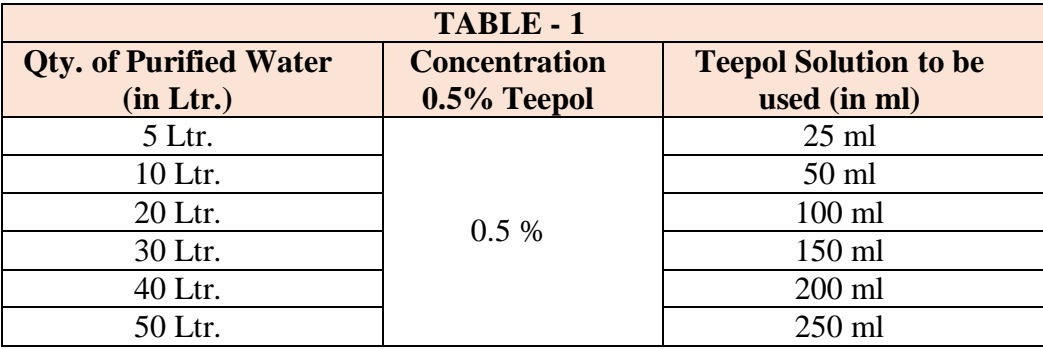

**6.1.4.** Open the front door and load the 12 set of gowns in washing machine chamber.

**6.1.5.** After loading the garments of close the door.

- **6.1.6.** Dispense the correct amount of liquid soap (0.5% Teepol) in the machine through soap charging port.
- **6.1.7.** Open the valve of purified water.
- **6.1.8.** Switch On the machine electrical supply.
- **6.1.9.** Switch the machine ON.
- **6.1.10.** Start / Pause LED will flash.
- **6.1.11.** Door status will be displayed.
- **6.1.12.** After pressing Start button machine will start.
- **6.1.13.** Machine will automatically take sufficient quantity of purified water for washing of gowns as per selection of Washing & Drying cycle for 1 hour.
- **6.1.14.** After completion of cycle, 'End' Massage shall displayed, then Switch OFF the Electrical supply of the Washing machine.
- **6.1.15.** Closed the purified water user point valve.
- **6.1.16.** Open the door and Collect the dried garments from the machine, make set of garments and send the Cleaned garments in to the Linen Room for Ironing and Folding.

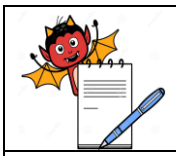

 $\overline{\phantom{a}}$ 

# PHARMA DEVILS

HR DEPARTMENT

### **STANDARD OPERATING PROCEDURE** Title: Cleaning of Primary & Secondary Gowns for Cephalosporin Block **SOP No.: Department:** HR **Effective Date: Revision No.: Revision Date: Supersede Revision No.: Page No.:** 3 of 3

### **6.2** Record the Cleaning details as per Format, Titled **"Garment Cleaning Record"** in SOP Titled "**Cleaning of Primary and Secondary Gowns for General Block".**

### **7.0 ANNEXURES:**

Not Applicable

### **8.0 DISTRIBUTION:**

- Controlled Copy No. 01 Head HR
- Master Copy Quality Assurance Department

### **9.0 REFERENCES :**

Not Applicable

### **10.0 REVISION HISTORY:**

### **CHANGE HISTORY LOG**

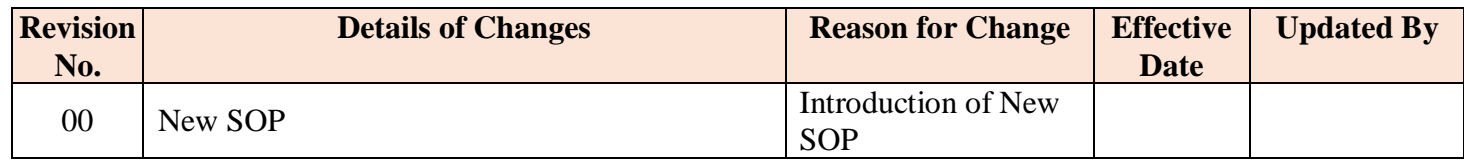